# More on. What's new in  $LuaT<sub>F</sub>X$  0.43

Hartmut Henkel, Oftersheim, Germany N 49°22.275′ E 008°35.553′

EuroTEX 2009, NDC, The Hague, The Netherlands N 52°1.762′ E 004°21.897′ Thursday, 3 September 2009, 09:45

#### **Overview**

- $\triangleright$  What means TRT? the aleph direction model in LuaTFX
- $\blacktriangleright$  Global leaders by LuaTFX
- ▶ Using \latelua within \leaders

LuaTEX knows many writing directions (inherited from Omega/aleph)

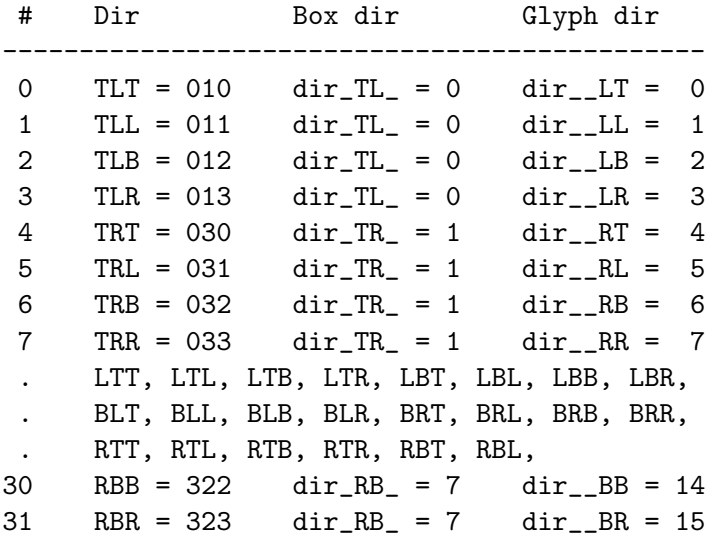

What TLT means...

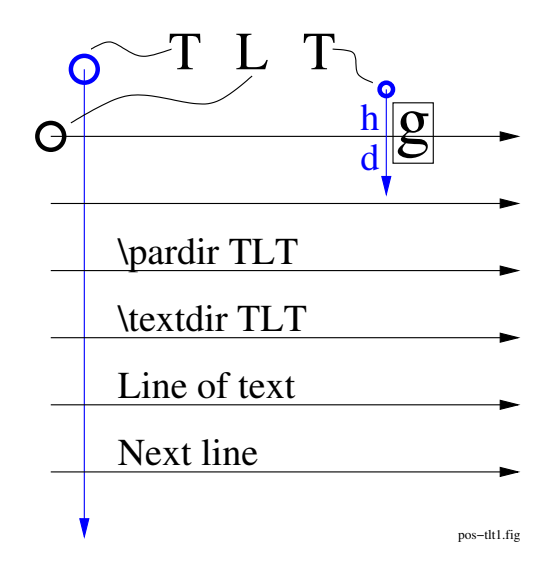

What means TRT, anyway?

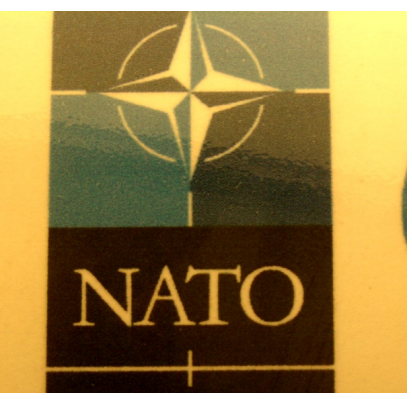

#### TLT  $\longrightarrow$

What means TRT, anyway?

**NATO** OTAN . ←− TRTGa

TLT  $\longrightarrow$ 

There are in principle also many glyph directions...

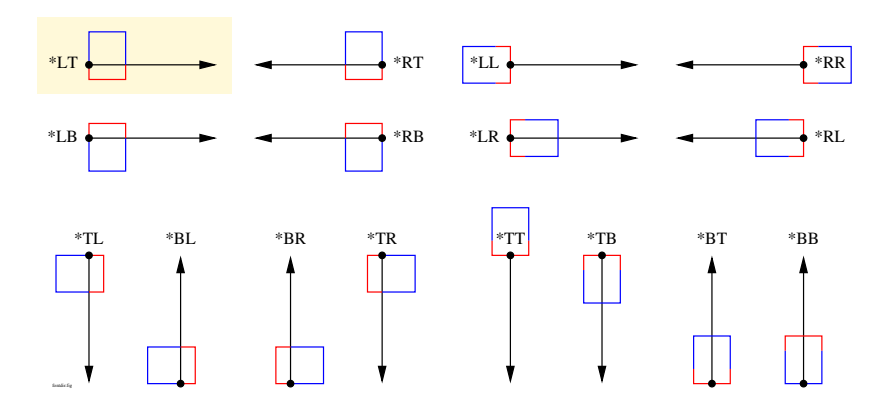

. . . but most available fonts are just \*LT.

LuaT<sub>F</sub>X uses standard \*LT fonts also e.g. for TRT typesetting.

Page offsets in LuaT $\vdash X$  depend on  $\pa$ gedir — There are new offset parameters

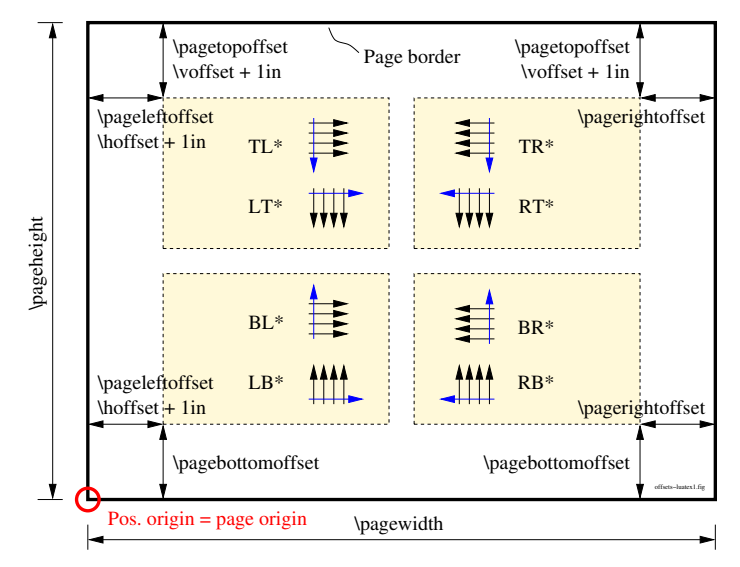

For most directions \pagewidth and \pageheight are needed as well.

Why \bodydir should match \pagedir...

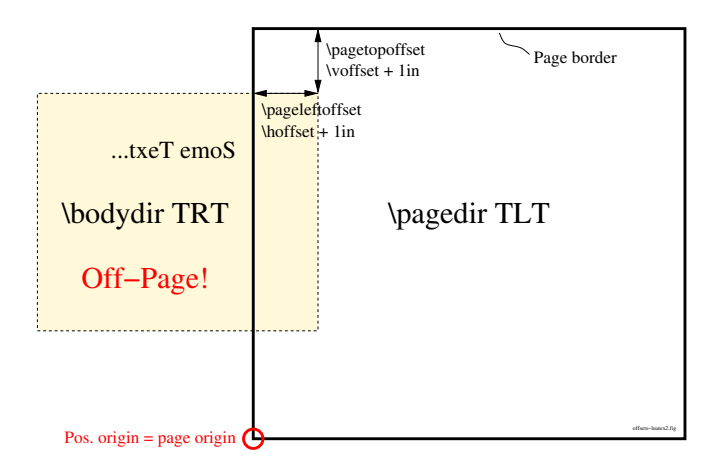

Available direction setting commands

- ▶ \pagedir \*\*\*
- ▶ \bodydir \*\*\*
- $\blacktriangleright$  \pardir \*\*\*
- $\blacktriangleright$  \textdir \*\*\*
- $\blacktriangleright$  \mathdir \*\*\*
- $\blacktriangleright$  \hbox dir \*\*\* {...}
- $\blacktriangleright$  \vbox dir \*\*\* {...}

There are also commands for querying directions.

What the output routine sees (simplified) - Node lists...

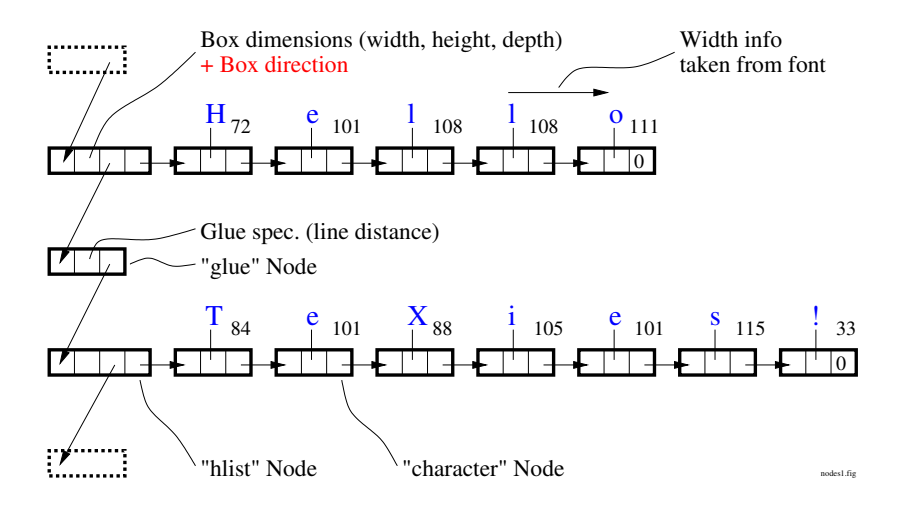

Positioning in Original T<sub>F</sub>X

Two pairs of global position variables (TLT coordinates only):

- $\triangleright$  cur\_h, cur\_v where the output routine is
- $\triangleright$  dvi\_h, dvi\_v what goes into the DVI file

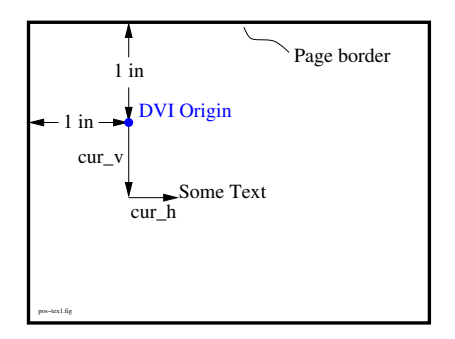

Before typesetting some item,  $dvi_h/v$  is synchronized to  $cur_h/v$ .

New: Local box coordinates, global page coordiates

cur coordinates are local to box, in box coordinate system.

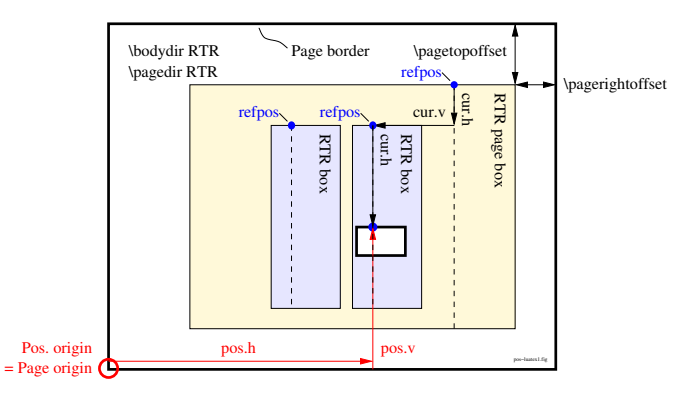

pos coordinates are in output page coordinate system.

The output routine keeps track of refpos and calculates pos from (cur.h, cur.v) and local box direction.

News from the LuaTFX back-end

- New scaledpos structure (e.g., cur.h, cur.v).
- $\triangleright$  PDF page positioning calculations re-written (new design).
- ▶ Combined dvi\_ship\_out() and pdf\_ship\_out() into one.
- ▶ Combined dvi\_\*list\_out() and pdf\_\*list\_out() in one.
- ▶ Switching between DVI and PDF now by function pointers for back-end (node/whatsit) output functions.
- $\rightarrow$  Multidir positioning in the back-end is same for PDF & DVI.
	- $\triangleright$  PDF and DVI positioning behaves identical.
	- $\blacktriangleright$  Less code to manage.
	- $\triangleright$  Possibility to add other back-ends (e.g., Lua), while keeping multidir functionality consistent.

What are \leaders?

Leaders are . . . . . . . . . . . . . . . . . . . . . this.

Leaders are\leaders\hbox to 1em{\hfil.\hfil}\hfil this.

What are \leaders?

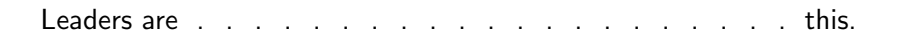

Leaders are\leaders\hbox to 1em{\hfil.\hfil}\hfil this.

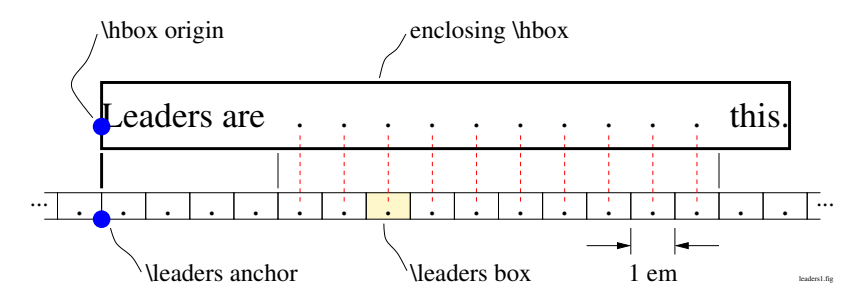

What are \leaders?

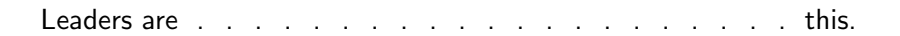

Leaders are\leaders\hbox to 1em{\hfil.\hfil}\hfil this.

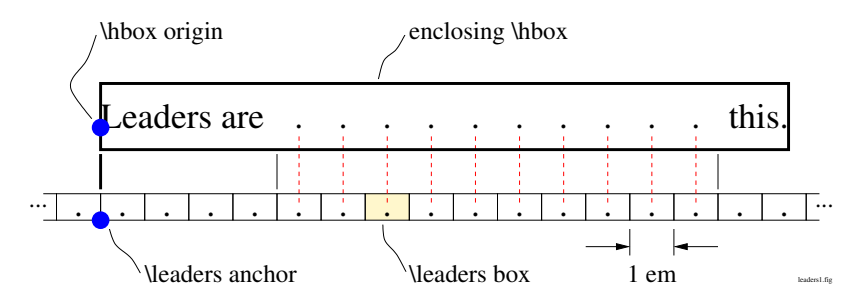

In tex82.bug, DEK, 1983:

152. \leaders to align by the smallest enclosing box. (April 1)

Where *\leaders* get difficult...

#### (Contrived) Example:

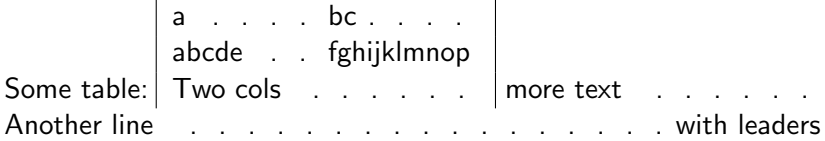

→ \leaders don't align (different enclosing boxes).

Experimental LuaTEX primitive \gleaders - Leaders anchored at the page box

Same example, just replace \leaders by \gleaders:

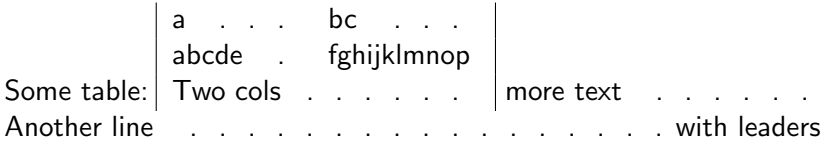

Experimental LuaT<sub>F</sub>X primitive \gleaders — Leaders anchored at the page box

Same example, just replace *\leaders* by *\gleaders*:

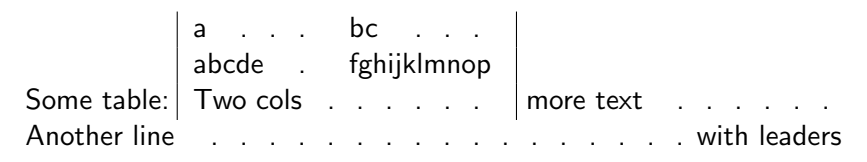

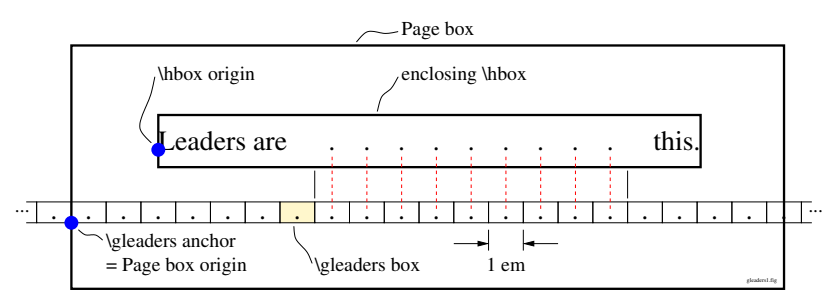

\gleaders align by the *largest* enclosing box.

**Discussion** 

- $\triangleright$  \gleaders are an experimental primitive in LuaTFX.
- $\blacktriangleright$  They don't use any LuaT<sub>F</sub>X-exclusive functions.
- $\triangleright$  The \gleaders mechanism could have been in T<sub>F</sub>X already.
- In LuaT<sub>F</sub>X \gleaders work multidir (hopefully).
- ▶ Useful? Drawbacks? Bugs?

```
Leaders and \latelua
LuaT<sub>F</sub>X opens \latelua to \leaders
   Example:
   \directlua{
     rgbrand = function()
        pdf.print(" "
          .. math.random() .. " " .. math.random() .. " "
          .. math.random() .. " " .. " rg "
        )
      end
   }
   Colored leaders\leaders
   \hbox to 2pt{\latelua{rgbrand()}\hfil.\hfil}\hfill
                 \latelua{pdf.print(" 0 g ")}like this.
```
Colored leaders........................................................................................like this.

# Thank you for your attention!